## Week 8: Matching estimators and propensity scores

Marcelo Coca Perraillon

University of Colorado Anschutz Medical Campus

### Health Services Research Methods I HSMP 7607 2020

These slides are part of a forthcoming book to be published by Cambridge University Press. For more information, go to <perraillon.com/PLH>. CThis material is copyrighted. Please see the entire copyright notice on the book's website.

## **Outline**

- Defining treatment effects (ATE, ATET, ATEC)
- I Identifying treatment effects
- Estimating treatment effects
- Diagnosing and dealing with lack of complete overlap
- Using the propensity score to deal with overlap issues (assuming ignorability):
	- 1 Stratification
	- 2 Matching
	- Inverse probability weighting (IPW)
- Stratification, matching, and IPW under strong ignorability: alternatives to estimating treatment effects

## Important

- We are assuming ignorability (no unmeasured confounders, etc)
- $\blacksquare$  We will cover propensity scores as a way to 1) define and then 2) diagnose overlap problems
- **The we will use propensity score matching (PSM), inverse probability** weighting (IPW), and stratification as ways to solve overlap problems by restricting estimation to a region where overlap is better
- But they are also alternative ways of performing regression adjustment when strong ignorability holds (ignorability plus overlap)
- **This has important practical implications**. One of them being that in many cases, when overlap holds, we are going to get very similar results to regression adjustment, although some methods have additional advantages, like IPW having "doubly" robust properties
- But again, in terms of causal inference, NONE of these methods solves ignorability. It must be assumed

## Defining treatment effects

- $\blacksquare$  We defined causal effects as a **comparison of potential outcomes** for unit i and for a group of N units, which we could measure in terms of expected values, although we saw that this is more general: we could compare other quantities (median, odds ratios, etc):
	- 1 Average treatment effect (ATE):  $E[Y_{1i}] - E[Y_{0i}] = \frac{1}{N} \sum_{i=1}^{N} Y_{1i} - \frac{1}{N} \sum_{i=1}^{N} Y_{0i} = \frac{1}{N} \sum_{i=1}^{N} (Y_{1i} - Y_{0i}) = E[Y_{1i} - Y_{0i}]$
	- 2 Average treatment effect on the treated (ATET):  $E[Y_{1i}|D_i = 1] - E[Y_{0i}|D_i = 1] = \frac{1}{\sum_{i=1}^{N} D_i} \sum_{i=1}^{N} D_i Y_{1i} - \frac{1}{\sum_{i=1}^{N} D_i} \sum_{i=1}^{N} D_i Y_{0i} =$  $\frac{1}{\sum_{i=1}^N D_i}\sum_{i=1}^N D_i(Y_{1i}-Y_{0i}) = E[Y_{1i}-Y_{0i}|D_i=1]$
	- 3 Average treatment effect on the control (ATEC):  $E[Y_{1i}|D_i = 0] - E[Y_{0i}|D_i = 0] = E[Y_{1i} - Y_{0i}|D_i = 0]$ 4  $\frac{1}{\sum_{i=1}^{N}(1-D_i)}\sum_{i=1}^{N}(1-D_i)Y_{1i}$
- The above expressions look esoteric but it's quite simple when you realize that  $\sum_{i=1}^N D_i$  is the number of treated units (could denote it by  $N^{\mathcal{T}}$  instead) and  $D_i Y_{1i}$  is  $Y_{1i}$  for treated and zero for controls (same for  $Y_{0i}$ )
- For ATEC, all would be  $(1 D_i)$  since we only want to include controls. So  $\sum_{i=1}^{\mathcal{N}} (1-D_i)=\mathcal{N}^C$  and  $(1-D_i)\mathcal{Y}_i$  is  $\mathcal{Y}_i$  for controls and zero for treated

## Defining treatment effects

We can also define the average treatment effect as a function of ATET and ATEC:

 $ATE = \frac{N^T}{N}$  $\frac{N^T}{N}$ ATET +  $\frac{N^C}{N}$  $\frac{V}{N}$ ATEC

- We also saw that with randomization  $ATE = ATET = ATEC$
- We can define treatment effects conditioning for covariates. We saw that this would give us estimates of causal effects in cases like conditional (block) randomization; randomization is based on the value of a covariate (or more than one)
- In that case, equations are similar, but we need to condition for the vector  $\mathsf{X}$ :  $ATE = E[Y_{1i} - Y_{0i} | \mathbf{X}_i] = E[Y_{1i} | \mathbf{X}_i] - E[Y_{0i} | \mathbf{X}_i]$  $\mathcal{A}\mathcal{T}\mathcal{E}\mathcal{T} = \mathcal{E}[Y_{1i} - Y_{0i}|\mathbf{X}_i, D_i = 1] = \mathcal{E}[Y_{1i}|\mathbf{X}_i, D_i = 1] - \mathcal{E}[Y_{0i}|\mathbf{X}_i, D_i = 1]$  $\mathsf{ATEC}=\mathsf{E}[Y_{1i}-Y_{0i}|\mathbf{X}_i,D_i=0]=\mathsf{E}[Y_{1i}|\mathbf{X}_i,D_i=0]-\mathsf{E}[Y_{0i}|\mathbf{X}_i,D_i=0]$

## Estimating treatment effects

- So far all we did is **define** treatment effects in an abstract way
- We can now discuss how to **estimate** treatment effects when we can argue that they are **identified** given data and experiment
- **Remember, the fundamental problem is that for each unit i we only observe**  $Y_{1i}$  or  $Y_{0i}$  but not both
- We link observed and potential outcomes with  $\varUpsilon_i=\varUpsilon_{0i}+(\varUpsilon_{1i}-\varUpsilon_{0i})D_i,$ which we could rewrite in a simpler way:  $Y_i = Y_{0i}(1 - D_i) + Y_{1i}D_i$
- For controls the **observed** outcome  $Y_i = Y_{0i}$  and for treated units the observed outcome  $Y_i = Y_{1i}$

## Estimating treatment effects

- Under which circumstances a simple comparison of observed outcomes could give us estimates of treatment effects?
- We can decompose the **observed** conditional difference  $E[Y_i|\mathbf{X}_i,D_1=1]-E[Y_i|\mathbf{X}_i,D_1=0]$  into two pieces:  $E[Y_{1i}|\mathbf{X}_i, D_i = 1] - E[Y_{0i}|\mathbf{X}_i, D_i = 1] + E[Y_{0i}|\mathbf{X}_i, D_i = 1] - E[Y_{0i}|\mathbf{X}_i, D_i = 0]$
- The first difference is the definition of  $ATET$ , the second one is the part we called the selection bias
- If the selection bias is zero, then a comparison of observed expected values is an estimate of treatment effects since  $E[Y_{i}|\boldsymbol{X}_{i},D_{i}=0]=E[Y_{0i}|\boldsymbol{X}_{i},D_{i}=1]$
- The left-hand side is observed, the right-hand side is a potential outcome: the outcome for the treated group had they not been treated, which we don't observe. But if the observed outcome in the control group is the same as the unobserved outcome for the treated group had they not been treated, then the selection bias is zero
- In other words, the selection bias is zero when the control group provides a good prediction of what would have happened to the treated had they not been treated (and the treated is a counterfactual for the control), conditional on  $\boldsymbol{X}$

## Estimating treatment effects

- We called the main assumption relating selection bias being zero as ignorability of treatment assignment (or the conditional independence assumption, CIA, selection on observables, no unmeasured confounder):  $(Y_{0i}, Y_{1i}) \perp D_i | \mathbf{X}_i$
- That is, treatment assignment, conditional on a vector of covariates  $\mathbf{X}_i$ , is independent of potential outcomes
- Now, this leaves us in a good place. If we can argue that the selection bias is zero, which is equivalent as saying that ignorability holds, all we have to do is find a statistical method to find two conditional expectation functions using observed data:

 $E[Y_i|\mathbf{X}_i,D_1=1]$  and  $E[Y_i|\mathbf{X}_i,D_1=0]$ 

- Whether we need to condition on the vector  $X$  depends on the data generating process. Under simple randomization,  $D$  and  $X$  are independent, which makes them mean independent as well. So we could find treatment effects without having to condition on X. Under conditional randomization, we do need to condition on X
- And, of course, we need SUTVA

# Big picture

- It's helpful to follow Heckman and Vytlacil (2007a) discussion on empirical research as three separate steps (paraphrasing to match our language)
	- 1 Define causal effects using potential outcomes
	- 2 Identify causal effects from a hypothetical population data and situation (experiment or natural experience or quasi-experiment)
	- 3 Estimate models [parametric, nonparametric] from observed samples
- The introduction to today's class follows this framework
- We will focus on step 3 now: estimate models
- So how do we estimate  $E[Y_{i}|\boldsymbol{X}_{i},D_{1}=1]$  and  $E[Y_{i}|\boldsymbol{X}_{i},D_{1}=0]$  assuming that causal effects are identified? (In other words, assuming ignorability holds)
- $\blacksquare$  Those are two conditional expectation functions, but we can combine them:  $E[Y_i|\mathbf{X}_i,D_i]$

## Regression adjustment, parametric

 $\blacksquare$  This is the old fashioned, vanilla linear/OLS regression model:

 $Y_i = \beta_0 + \beta_1 D_i + \mathbf{X}'_i \beta + \epsilon_i$  or  $E[Y_i | \mathbf{X}_i, D_i] = \beta_0 + \beta_1 D_i + \mathbf{X}'_i \beta$ 

- Can this model estimate causal effects even if they are identified? Well, it depends
- **First, the model must be correctly specific. That includes the assumption of** homogeneous treatment effects. We could add interactions and try other model fits, but we never have certainty that the model is correctly specified (should we add quadratic terms, multiple interactions? Are effects additive and separable?)
- Second, the assumption that  $Y_i \sim N(0,\sigma^2)$  could be wrong. So could be other assumptions about the model, like iid errors and homoskedasticity. We saw a bunch of alternatives: logit, probit, and GLMs in general. The regression model needs to consider characteristics of the data generating process, which is very important for inference (standard errors)
- Third, when we use observational data, we need to worry about the assumption we haven't mentioned yet: **overlap**. Implicitly, we **extrapolate** information from controls to treated and vice versa

## Regression adjustment, semiparametric

- We also saw that we could estimate **nonparametric or semiparametric** models. This follows straight for the idea that we could estimate models separately for  $E[Y_i|\mathbf{X}_i,D_1=1]$  and  $E[Y_i|\mathbf{X}_i,D_1=0]$
- That's what we did with the command -teffects ra-
- The advantage of this method is that it runs stratified models, so it's equivalent to fully interacted models that take into account treatment heterogeneity
- They are also didactically great because it makes it explicit that estimating treatment effects is a prediction problem
- We used linear/OLS models, but we could have estimated  $E[Y_{i}|\boldsymbol{X}_{i},D_{1}=1]$ and  $E[Y_{i}|\mathbf{X}_{i},D_{1}=0]$  using other models
- Alternatives are logit, probit, GLMs, or even nonparametric or semiparametric models like kernel estimators or series estimators: commands -npregress kernel- and -npregress series-

## Observational data and overlap

- Overlap: for all  $X_i \in \varphi$ , where  $\varphi$  is the support (domain) of the covariates **X**<sub>i</sub>, 0 <  $P(D_i = 1 | \mathbf{X}_i)$  < 1
- This just means that for each variable in the vector  $\mathsf{X}_i$ , the probability of treatment should not be 0 (or close to 0) or 1 (or close to 1). Note that  $\mathbf{X}_i$ could contain interactions between two or more variables
- This would rule out cases in which, say, treated units are old and control units are young. Something like  $P(D_i = 1|age_i = 20) \approx 0$
- We don't worry about overlap with randomization because randomization guarantees that the **distribution** of covariates is the same in treated and control units. Note that this is a stronger result than just mean independence. Treated and controls could have the same mean (balance) but they could have bad overlap, affecting variance
- Overlap is tied to the concept of the **propensity score**. The propensity score is defined as  $e(\mathbf{X}_i) \equiv P(D_i = 1|\mathbf{X}_i)$ , the propensity to receive treatment

## The propensity score and overlap

- We already saw that we can use the propensity score to diagnose overlap problems since we define overlap using the propensity score
- The propensity score is a summary score: if a group of control and a group of treated units have the same propensity score, then they have the same distribution of  $X$ , where  $X$  are the variables used to estimate the propensity score (we will see more formally that it's also a balancing score)
- Once we diagnose the problem, we can use the propensity score to find a solution for the overlap problem. All are versions of the same idea: restrict estimation to the region where there is good overlap:
	- 1 Stratification by the propensity score
	- 2 Matching using the propensity score
	- 3 Inverse probability weighting (IPW) with some restrictions
- IPW requires a bit more thought. If overlap doesn't hold, IPW wouldn't be defined for some observations. Recall that  $\mathit{IPW}_i = \frac{1}{\mathit{P}(D_i=1|\mathbf{X}_i)}$  if  $D_i=1$  and  $IPW_i = \frac{1}{1-P(D_i=1|\mathbf{X}_i)}$  if  $D_i = 0$ . So  $P(D_i=1|\mathbf{X}_i)$  can be 1 or 0 in the denominator (or very close to 1 or 0)

### Data

- We will use a dataset from Gelman, Hill, and Vihtari (2020) (it's a fantastic book)
- Data for children born in the 80s, 290 received special services early in life; 4091 are controls. Children were targeted because they were born prematurely or had low birth weight  $(< 2500)$  and lived in an intervention city
- Outcome is a cognitive score (ppvtr36)

```
desc ppvtr36 bwg hispanic black bmarr lths hs ltcoll workdur prenatal male ///<br>> first by preterm momege dayskidh
                         first bw preterm momage dayskidh
```
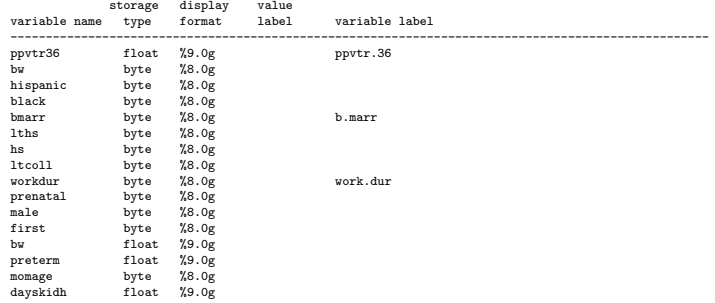

# Checking balance

- We could compare means and standard deviations or any other metric as a typical Table 1 of any paper
- A convenient summary is to use standardized differences (normalized differences) and variance ratios
- Standardized difference:  $\Delta_X = \frac{\bar{X_1} \bar{X_0}}{\sqrt{S_0^2 + S_1^2}}$ 1
- Variance ratio:  $\frac{S_1^2}{S_0^2}$
- Rule of thumb is that a standardized difference greater than 0.25 means that a regression model adjusting for covariates would be sensitive to model specification (because of lack of balance, overlap)
- No rule for variance ratios (ideally, close to 1). Differences in variances but good balance is not a major problem
- Note that the standardized difference is similar to the two-sample t-test:  $T = \frac{\bar{X}_1 - \bar{X}_0}{\sqrt{S_0^2/N_0 + S_1^2/N_1}}$ . Larger sample sizes would decrease  $T$ , but larger sample  $\frac{\sqrt{96}}{100}$  sizes would not make a difference in terms of model specification problems

## Checking balance: -teffects-

- In Stata, we can use the -teffects- command to check for balance, but it's unfortunate that the only way to use it is to actually estimate a propensity score type of model or some other tool like matching
- We don't want to see the outcome when we try different models to check for balance
- There are some user-written commands out there but we will stick with -teffects- but will run it quietly
- We will also use a user-written command -coefplot- (type "findit coefplot" to install it) to display standardized differences and variance ratio plots

### Balance

**If** Just once so you see what I mean. Note the pstolerance option. We are doing inverse probability weighting, but just because we want to check balance; we would get an error term because some propensity scores are close to zero

teffects ipw (ppvtr36) (treat bwg hispanic black bmarr lths hs ltcoll workdur prenatal /// male first bw preterm momage dayskidh), pstolerance(1e-50) tebalance summarize

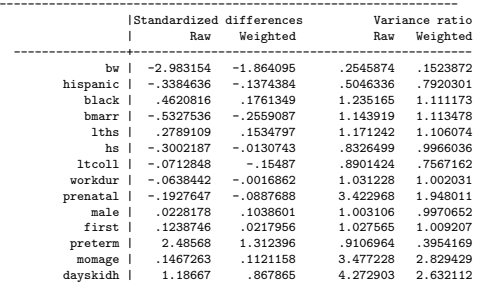

-----------------------------------------------------------------

 $mat M = r(table)$ 

coefplot matrix(M[,1]), noci xline(0) xline(-0.25 0.25, lpattern(dash)) title("Standardized differences") graph export stdif.png, replace coefplot matrix(M[,3]), noci xline(1) title("Variance ratios") graph export var.png, replace

### Balance

### ■ Standardized differences

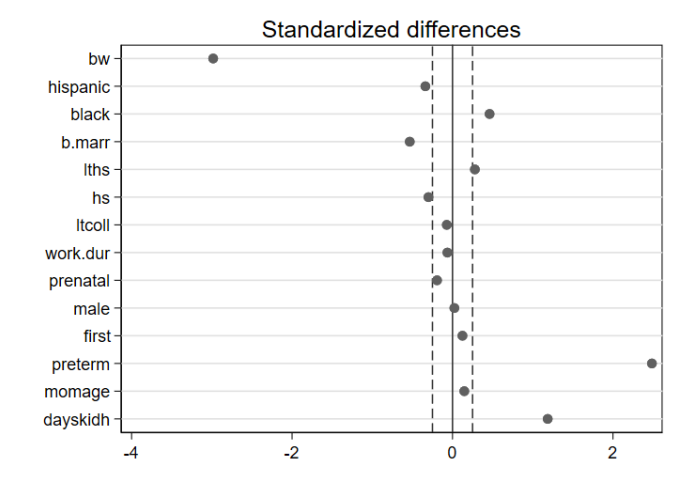

### Balance

### Variance ratios

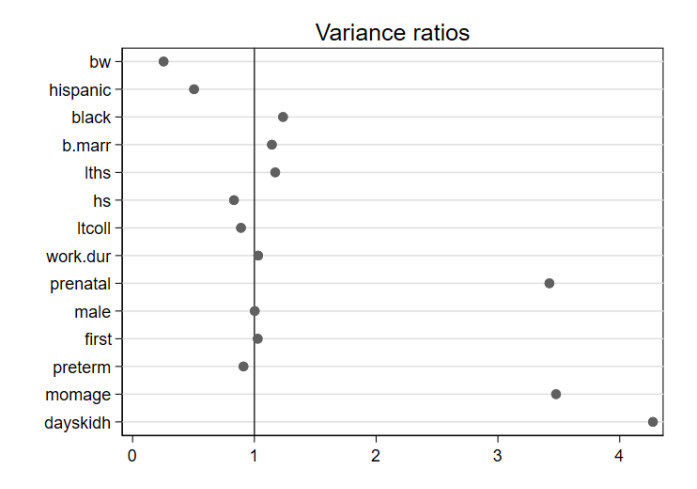

## Balance vs overlap

- We have some balance problems between treated and controls in this dataset that would suggest regression adjustment would rely on extrapolation
- **This likely translates into overlap problems, which can be due to one or more** variables
- Next step is to check overlap using the propensity score since it's the definition of overlap

### **Overlap**

### Using the propensity score to check overlap

. logit treat bw hispanic black bmarr lths hs ltcoll workdur prenatal male  $\frac{1}{1}$ first preterm momage dayskidh, nolog

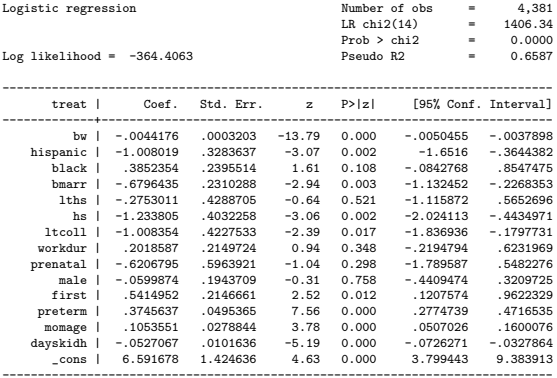

Note: 4 failures and 0 successes completely determined.

```
predict double ps if e(sample)
(option pr assumed; Pr(treat))
```
### Overlap

- Remember that the propensity score is a summary score
- $\blacksquare$  The region of overlap is  $[0.0181568, 0.9828839]$ . Note that in the control some scores are essentially zero  $-$  no changes of being treated

```
tabstat ps, by(treat) stats(N mean median min max)
Summary for variables: ps
    by categories of: treat
   treat | N mean p50 min max
---------+--------------------------------------------------
      0 | 4091 .0274727 .0007289 5.28e-12 .9828839
               290 .6124459 .6476379 .0181568
---------+--------------------------------------------------
              Total | 4381 .0661949 .0009125 5.28e-12 .995504
------------------------------------------------------------
```

```
qui teffects ipw (ppvtr36) ///
        (treat bwg hispanic black bmarr lths hs ltcoll workdur prenatal male ///
first preterm momage dayskidh), pstolerance(1e-50)
teffects overlap, ptl(1)
graph export overl.png, replace
```
## Distribution of propensity scores

Clearly, some controls have small changes of being treated

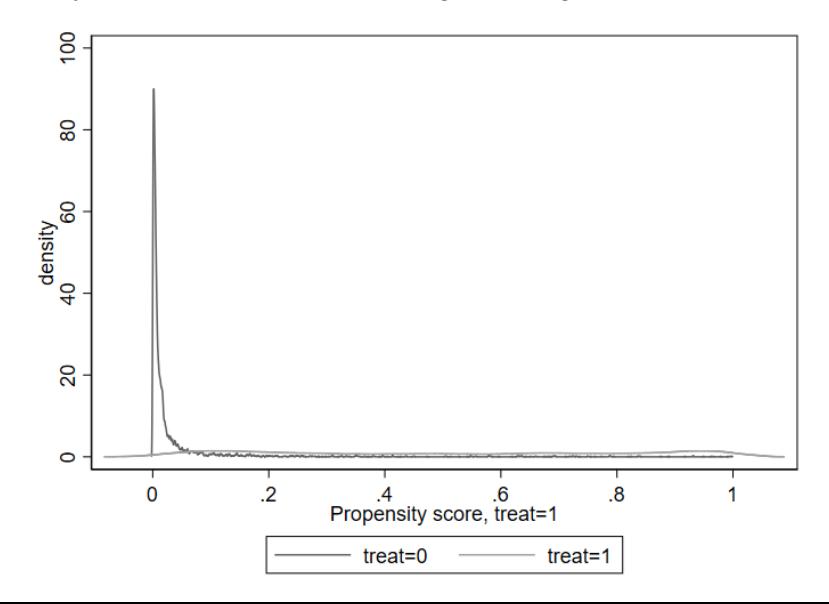

## Check birth weight

■ Check the distribution in birth weight for treated and control, but standardize difference suggest other variables are problematic, like not having prenatal care

```
kdensity bw if treat ==1, saving(tkden.gph, replace)
kdensity bw if treat ==0, saving(ckden.gph, replace)
graph combine tkden.gph ckden.gph, col(1) xcommon xsize(10) ysize(10)
graph export den.png, replace
```
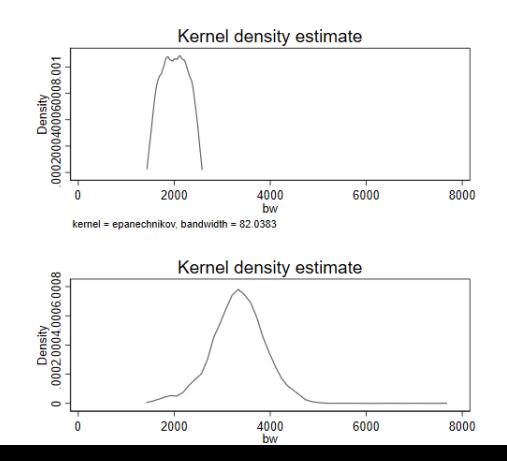

### Balance versus overlap

- $\blacksquare$  Lack of balance is not as serious unless lack of balance is serious enough rule of thumb is 0.25 standardized difference
- Lack of overlap is more important. We could check one variable at a time of we could check the propensity score since the propensity score is a summary score
- We could also try to estimate a better model for the propensity score, say with interactions (more on this in a sec)

## Balance versus overlap

Standardized differences

Figure 1. Balance and overlap

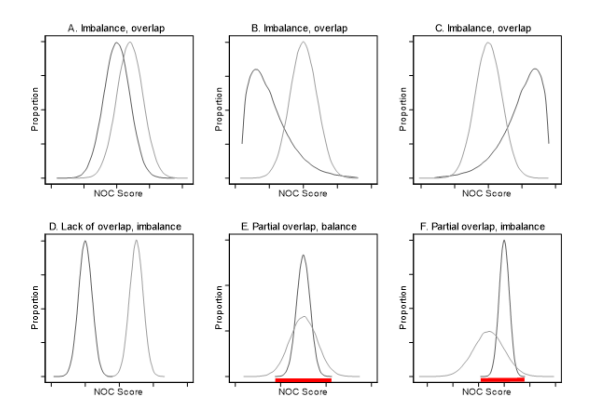

Simulated distribution of NOC scores. Panels A. B. and C show situations in which there is complete overlap but lack of balance (both average and standard deviation are different). Panel D shows distributions with both lack of balance and overlap. Panel E shows distributions with balance in means but lack of complete overlap. Panel F shows both lack of balance and overlap. The thick lines on x-axis in panels E and F show regions of overlap. Propensity scores could be used to analyze E and F, but not D. Regression adjustment and propensity scores would yield similar estimates in panels A to C, since there is complete overlap. NOC: Nursing Outcome Classification.

### Regression

■ To make things more concrete. The issue is that the model below is probably not the best, and we haven't even dealt with model specification or residual analysis

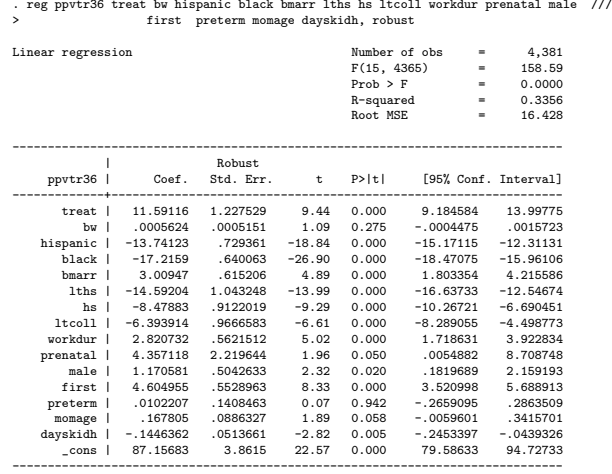

# Matching

- One way to restrict the estimation to the region where there is overlap would be to find, for each treated unit, control units that are "similar" in their covariates
- If we do something like that, then the resulting sample would have good balance and overlap. The target of estimation will then be ATET. We are finding control units that are similar to the treated units to predict (impute) the counterfactual  $Y_{0i}$  for each unit i with  $D_i = 1$
- We just need to find a way to measure similar using multiple variables (easier for few variables, like age and sex). It would make sense to use the propensity score as a measure of similarity
- **Remember the main result of propensity scores: if a group of treated and** control observations have the same propensity score then they have the same distribution of the covariates that entered into the estimation of the propensity score
- (We will see other ways of matching. The propensity score may not be the best, actually)

# Many ways of matching, many ways of getting confused

- Over the years, many variants of matching have been proposed. And there are many decisions one can make with matching. Main issues:
	- 1 Measure of similarity: propensity score, Malahanobis, other metrics based on variance ("exact matching" could fit here)
	- 2 Replacement or not: Once a treated unit is matched with a control unit, can the control unit be a match for another treated unit? If no, then without replacement. If yes, with replacement
	- 3 Number of matches: 1 to 1, 1 to N or variable? If 1 to 1, usually called pair matching. Nearest-neighbor matching with replacement is common: For each treated unit, find the  $k$  closest observations (we define  $k$  a priori) in the control group. A control can be used multiple times. In case of ties, use all ties as matches
	- 4 Caliper matching (radius): Use only controls with a distance smaller than a number c, the "caliper" (tries to avoid bad matches)
- Even more, we could also use different algorithms to perform the match: greedy, optimal, "genetic" algorithms
- We will focus on common ones and the ones that Stata implemented: commands -teffects psmatch- and -teffects nnmatch-

# Classic: 1 to 1 matching without replacement, nearest neighbor (pair matching)

- Simple algorithm (sometimes called "greedy" algorithm)
	- 1 Sort treated units randomly
	- 2 For the first treated unit  $i = 1$ , calculate the absolute difference between i's propensity score and each of the control units' propensity scores
	- 3 Match  $i = 1$  to the control unit with the smallest absolute difference
	- Remove the matched control from the pool of potential controls
	- 5 Repeat for  $i = 2$
- The result will be a dataset with  $N^{\mathcal{T}} \times 2$  observations
- Different implementations have different options for number of matches. With enough controls, a 1:1 match would discard too many observations

## Matching

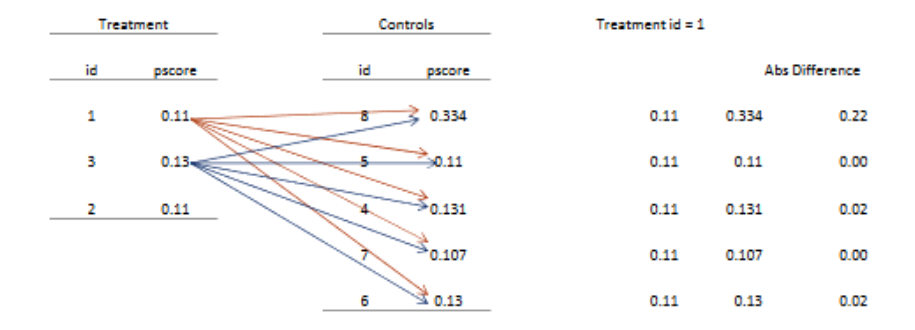

Matches: 1 to 5; 3 to 6; 2 to 7

## 1:1 Matching, no replacement

- We will use the user-written command -psmatch2-
- Type ssc install psmatch2, replace
- The command performs different types of matching including some that are similar to the ones in -teffects psmatch- and -teffects nnmatch- but not exactly the same
- $\blacksquare$  We will only use it for 1:1 matching without replacement
- **Matched sample will be 290**  $\times$  2 = 580

### 1:1 Matching, no replacement

. psmatch2 treat bw hispanic black bmarr lths hs ltcoll workdur prenatal male  $\frac{1}{1}$ first preterm momage dayskidh, n(1) logit out(ppvtr36) noreplacement

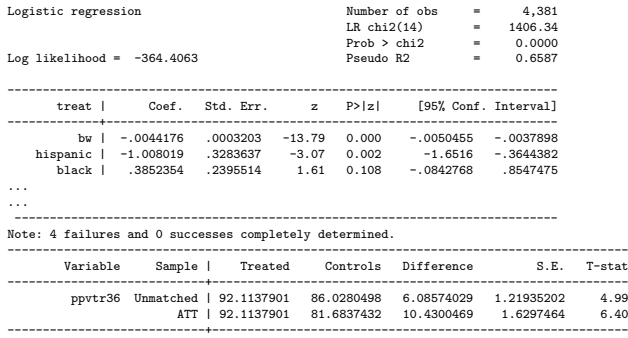

Note: S.E. does not take into account that the propensity score is estimated. tab treat \_weight

| psmatch2: | weight of | matched | controls treat | 1 | Total -----------+-----------+---------- 0 | 290 | 290<br>1 | 290 | 290 290 L -----------+-----------+---------- Total | 580 | 580

## 1:1 Matching, no replacement

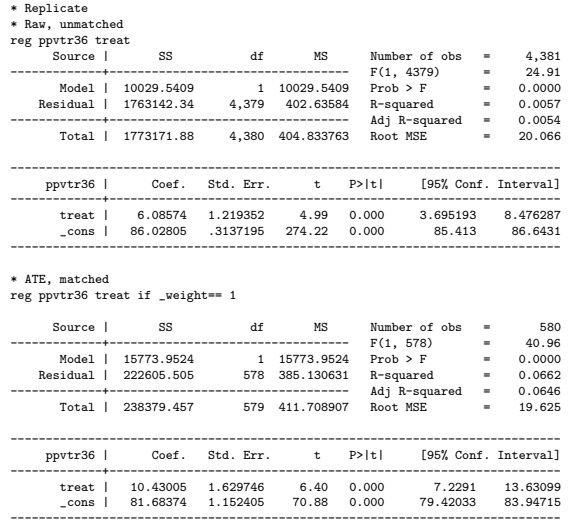

## Check balance

```
* Check balance (make sure you understand this; just using teffects to calculate
* balance statistics)
qui teffects psmatch (ppvtr36) (treat bw hispanic black bmarr lths hs ltcoll workdur prenatal male ///
first preterm momage dayskidh) if _weight ==1, nneighbor(1)
tebalance summarize
mat M = r(table)coefplot matrix(M[,2]), noci xline(0) xline(-0.25 0.25, lpattern(dash)) title("Standardized differences after 1:1 matching")
graph export stdif_m.png, replace
```
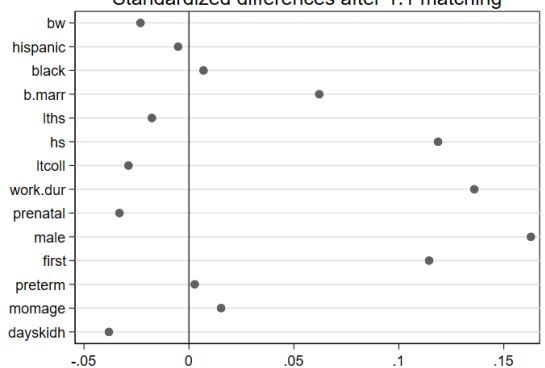

#### Standardized differences after 1:1 matching

## Check balance

. sum bw hispanic black bmarr momage dayskidh if treat ==1

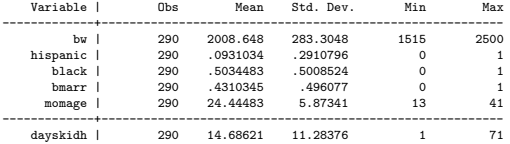

. sum bw hispanic black bmarr momage dayskidh if treat  $==0$  & \_weight  $==1$ 

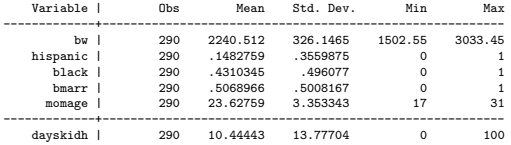

### Matches are not identical

**This is important to understand the propensity scores. Two matched units** may have different covariate values. On average, matched units are similar Below are two matches with their propensity score differing by only 0.00027

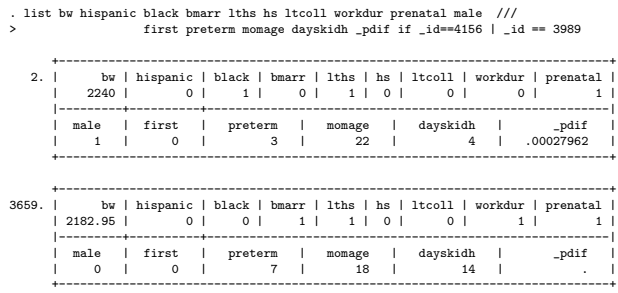

# **Caveats**

- **There are probably thousands of studies that have used some version of the** above analysis, but there are many problems with this strategy
	- 1 Standard errors do not take into account that the propensity score has been estimated (bootstrapping was the usual solution, but turns out that it doesn't quite work)
	- 2 Not very efficient since we discard thousand of potential controls (could do 1:N matching instead)
- The above issues are important and remember that this is an iterative process. Try different models, check balance. Choose the best approach that balances data
- Other important issues:
	- 1 As we saw, the propensity score balances on average, but other distance metrics could be better (i.e. Malahanobis)
	- 2 We could for example mimic conditional randomization by using other covariates to block
- There are strong arguments against PSM. For example, subtle papers like King and Nielsen (2019) "Why PSM Should Not Be Used for Matching"

# The propensity score model

- Before we continue, we need to discuss the propensity score model itself
- So far, we have been estimating a simple one, but the specification of the propensity score matters. Usual suggestions:
	- 1 Include confounders. No need to include variables correlated with just the outcome or just the treatment
	- 2 Start with a simple (parsimonious model)
	- 3 If balance not acceptable, consider quadratic terms, categorizing continuous variables, interactions
- Iterative process. Repeat 3)
- Careful with empty cells in some cases (low sample sizes in some interactions)
- Many decisions: remember, you want balance and good overlap, not the decision that produces the result you want
- When lack of overlap is severe, may need to discard observations by restricting estimation to the region where there is overlap. Several options have been propose, like cardinality matching (Visconti and Zubizarreta, 2018)

## Ways to restrict to overlap region

### From Visconti and Zubizarreta (2018)

Algorithm 1 Matching with standard matching methods.

0. Specify the covariate balance requirements (e.g., mean balance).

#### Repeat:

- 1. Estimate the propensity score or another summary of the covariates.
- 2. Trim extreme observations according to the summary measure.
- 3. Match on the summary measure (e.g., using nearest neighbor matching).
- 4. Assess covariate balance.

#### Until:

The matched sample satisfies the covariate balance requirements.

#### Algorithm 2 Matching with cardinality matching.

- 0. Specify the covariate balance requirements (e.g., mean balance).
- 1. Find the largest matched sample that satisfies the covariate balance requirements.
- 2. Rematch the matched sample to minimize covariate distances between matched units.

## Stata's -teffects psmatch-

- Stata's -teffects psmatch- command implements a different version of matching
- It performs a  $k$  nearest neighbor matching in which treated units are matched with at least  $k$  controls with replacement
- There is no check on overlap region, so one must be careful
- Stata does check for propensity scores close to zero

As we saw before, some propensity scores are too low. We can force teffects to continue by increasing the tolerance value (pstolerance option)

```
* Error
teffects psmatch (ppvtr36) (treat bw hispanic black bmarr lths hs ltcoll workdur prenatal male ///
first preterm momage dayskidh) , nneighbor(1)
there are 232 propensity scores less than 1.00e-05
treatment overlap assumption has been violated; use the osample() option to identify the
observations
r(459);
teffects psmatch (ppvtr36) (treat bw hispanic black bmarr lths hs ltcoll workdur prenatal
> male \frac{1}{2}first preterm momage dayskidh), nneighbor(1) pstolerance(1e-50)
Treatment-effects estimation Number of obs = 4,381
Estimator : propensity-score matching Matches: requested = 1<br>Outcome model : matching = 1
Outcome model : matching min = 1<br>Treatment model legit desired many = 1
Treatment model: logit max =
------------------------------------------------------------------------------
                            AI Robust<br>Std. Err.
    ppvtr36 | Coef. Std. Err. z P>|z| [95% Conf. Interval]
-------------+----------------------------------------------------------------
ATE |
   \begin{array}{c|c}\n \text{treat} \\
 \hline\n (1 \text{ vs } 0) & | \n \end{array}(1 vs 0) | .3531638 1.428366 0.25 0.805 -2.446383 3.15271
      ------------------------------------------------------------------------------
```
Note that the balance is not good at all. The lack of overlap problem is severe in this dataset

tebalance summarize note: refitting the model using the generate() option

Covariate balance summary

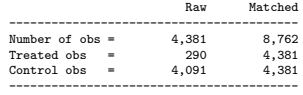

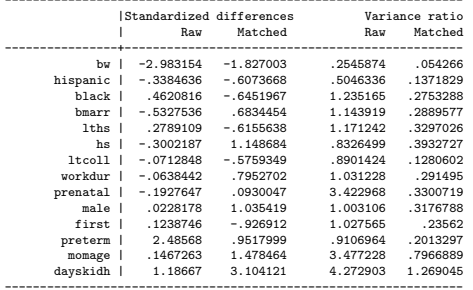

-----------------------------------------------------------------

- $\blacksquare$  Need to restrict to a region of overlap. Could use the propensity score, although we could use other strategies, including trimming based on bw for example
- We will use the propensity score for now. Note that we drop some treated units

```
capture drop ps
qui logit treat bw hispanic black bmarr lths hs ltcoll workdur prenatal male ///
first preterm momage dayskidh, nolog
predict double ps if e(sample)
tabstat ps, by(treat) stats (N min max)
Summary for variables: ps
    by categories of: treat
   treat | N min max
---------+------------------------------
      0 | 4091 5.28e-12 .9828839
              290 0181568
---------+------------------------------
               4381 5.28e-12
----------------------------------------
```

```
gen keep = 1 if ps >= .0181568 & ps <= .9828839
tab treat keep
```
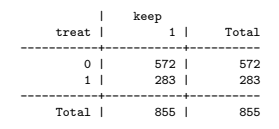

- $\blacksquare$  Need to restrict to a region of overlap. Could use the propensity score, although we could use other strategies, including trimming based on bw for example
- We will use the propensity score. Note that we drop some treated units

```
capture drop ps
qui logit treat bw hispanic black bmarr lths hs ltcoll workdur prenatal male ///
first preterm momage dayskidh, nolog
predict double ps if e(sample)
tabstat ps, by(treat) stats (N min max)
gen keep = 1 if ps >= .0181568 & ps <= .9828839
tab treat keep
```
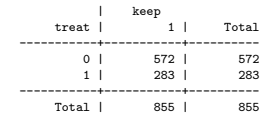

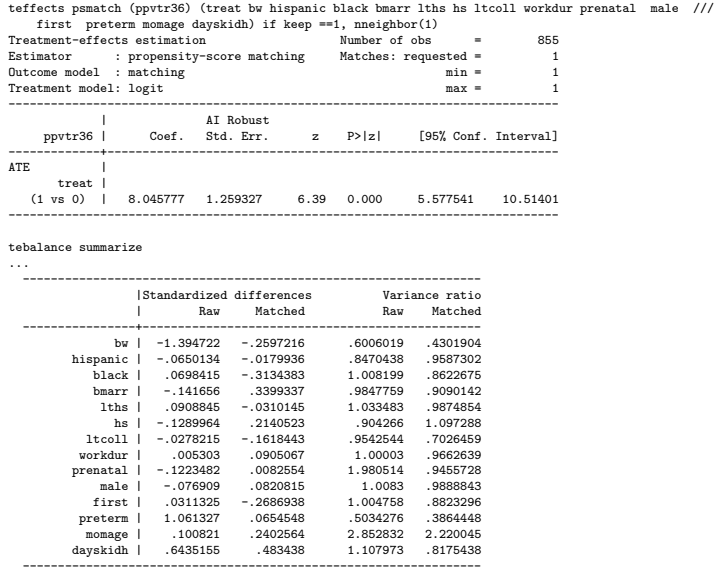

. mat  $M = r$ (table)

. coefplot matrix(M[,2]), noci xline(0) xline(-0.25 0.25, lpattern(dash)) title("Standardiz

 $mat M = r(table)$ 

coefplot matrix(M[,2]), noci xline(0) xline(-0.25 0.25, lpattern(dash)) title("Standardiz ed differences - k neighbor matching") graph export stdifk.png, replace

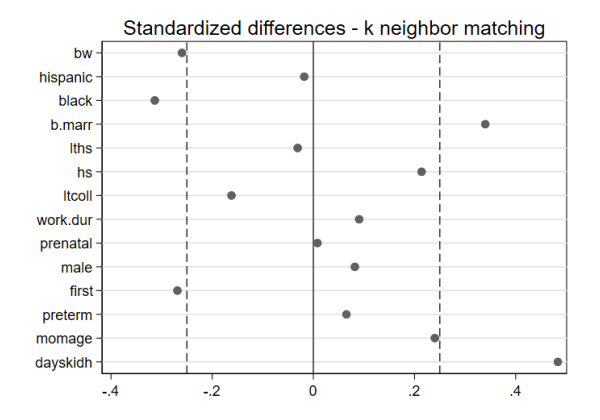

- We could try other specifications of the propensity score to see if balance improves
- Still some problems with days in hospital, but nothing extreme
- Interesting enough, similar results to regression adjustment
- As I said before, lack of overlap doesn't automatically means that regression adjustment is wrong

### Different propensity score model

teffects psmatch (ppvtr36) (treat c.bw##(i.hispanic i.black c.momage c.dayskidh ) bmarr lths /// hs ltcoll workdur prenatal male first preterm ) if keep ==1, nneighbor(1)

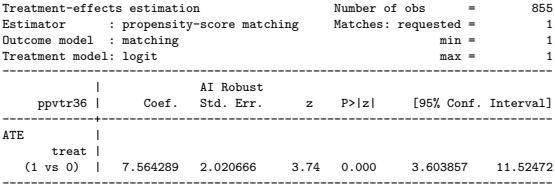

qui tebalance summarize  $mat M = r(table)$ coefplot matrix(M[,2]), noci xline(0) xline(-0.25 0.25, lpattern(dash)) title("Standardized differences - k neighbor matching") graph export stdifk\_int.png, replace

## Different propensity score model

- Much better balance. We should explore other models to detect overlap region as well
- As I said, this is an iterative process

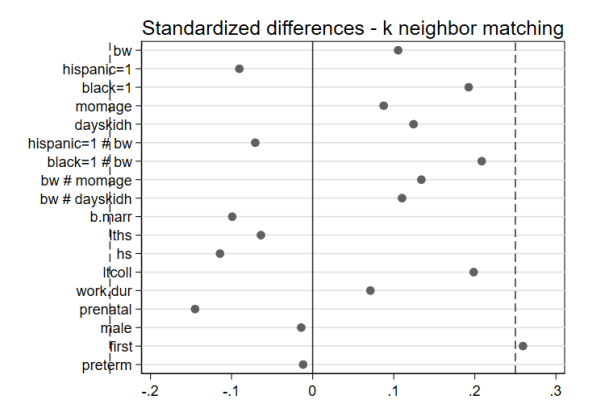

- Instead of the propensity score as a metric of similarity, we could use another metric. One is the Malahanobis distance (Rubin, 1980)
- Malahanobis is simply a measure of the distance between two vectors of data:  $M(X_1, X_2) = \sqrt{(X_1 - X_2)\Sigma^{-1}(X_1 - X_2)}$
- $\blacksquare$  Σ is the covariance matrix. If  $\Sigma$  is the identity matrix, then Malahanobis is the Euclidean distance
- Euclidean distance between  $(y_1, x_1)$  and  $(y_2, x_2)$  is  $d(y, x) = \sqrt{(x_2 - x_1)^2 + (y_2 - y_1)^2}$  (Pythagorean theorem)
- If  $X_1$  and  $X_2$  are vectors of data, a smaller  $M(X_1, X_2)$  implies that observations are more similar in covariates values X
- So as the propensity score, Malahanobis can be used as a measure of similarity, with the advantage that the matched observations are going to be more closely matched, not just matched on average

teffects nnmatch (ppvtr36 bw hispanic black bmarr lths hs ltcoll workdur prenatal male /// first preterm momage dayskidh ) (treat), nneighbor(1) tebalance summarize

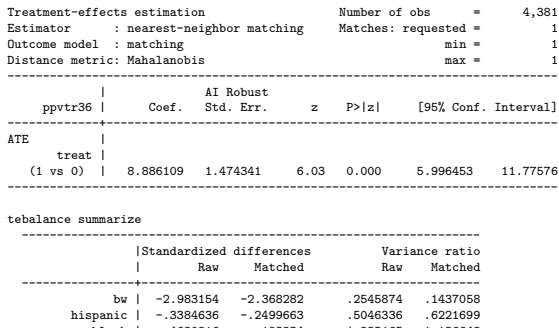

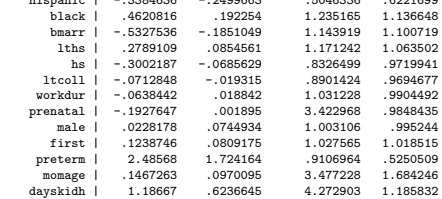

-----------------------------------------------------------------

### 1 As before, we need to restrict region of overlap. Let's use bw instead of the propensity score

tabstat bw, by(treat) stats(N mean sd min max)

Summary for variables: bw

by categories of: treat

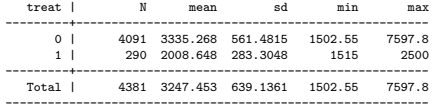

gen keep1 = 1 if bw >= 1500 & bw <= 3000 tab treat keep1

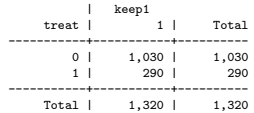

teffects nnmatch (ppvtr36 bw hispanic black bmarr lths hs ltcoll workdur prenatal male first /// preterm momage dayskidh ) (treat) if keep1 ==1, nneighbor(1)

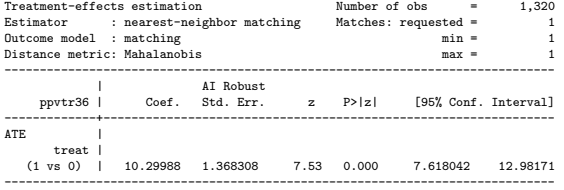

tebalance summarize

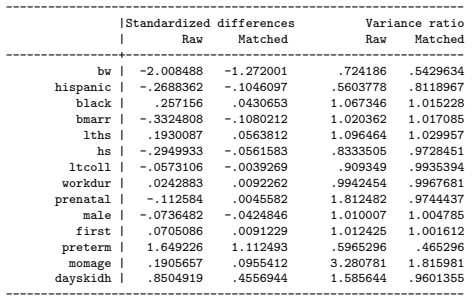

## Where are we?

- Many different ways of matching, many decisions that can affect results. No clear answers on the best strategy
- If you this about it, we could have restricted the estimation to the region of overlap and then run a regression model
- $\blacksquare$  Knowledge about the subject is important when deciding what should be carefully balanced. And all depends on the dataset. In this dataset, there is a severe overlap problem, mostly birth weight
- $\blacksquare$  Many approaches are reasonable we found similar results
- With -teffects nnmatch- we could force an exact match with the ematch(varlist) option on some variables (or by creating categorical variables)
- But don't lose track of big picture: the goal is to restrict estimation to a region where comparisons are possible, and then make those comparisons
- Careful that R, SAS, Stata implement different versions of matching

## Matching as an imputation and weighting scheme

- **One way to frame matching is that we are imputing (predicting)** the conterfactual by assigning weights to units
- $\blacksquare$  In a general way, we can write:

 $ATE_{matched} = \frac{1}{N} \sum_{i=1}^{N} (\hat{Y}_{1i} - \hat{Y}_{0i})$  $\mathit{ATET}_{matched} = \frac{1}{N_{\mathcal{T}}} \sum_{i=1}^{N} w_i (Y_i - \hat{Y}_{0i})$ 

- If  $D_i=1$  then  $\hat{Y}_{1i}=Y_i$ . If  $D_i=0$  then  $\hat{Y}_{0i}=Y_i$
- For ATET, we don't need to impute  $Y_i$
- **Matching uses different ways of imputing**  $Y_0$ **i for treated units (or**  $Y_1$ **i for** control units)
- The other way of understanding matching is that it is a weighting scheme. With exact matching, for example,  $w_{ii} = 1/N_{matched}$  if  $X_1 = X_0$  and  $w_{ii} = 0$ if  $X_1 \neq X_0$  (*i* indexes treated units and *j* indexes controls)

## Inverse Probability Weighting

- We saw this in the intro class and homework. We use the propensity score as an inverse weight
- Assuming  $\hat{\rho}(\mathbf{x}_i)$  is the predicted propensity score, for ATE  $i\mathsf{p}w_i = \frac{1}{\hat{\rho}(\mathbf{x}_i)}$  if  $D_i = 1$  and  $ipw_i = \frac{1}{1 - \hat{p}(x_i)}$  if  $D_i = 0$
- We can also define weights to get ATET and ATEC
- ATET:  $ipw_i = 1$  if  $D_i = 1$  and  $ipw_i = \frac{\hat{p}(x_i)}{1 \hat{p}(x_i)}$  $\frac{p(\mathbf{x}_i)}{1-\hat{p}(\mathbf{x}_i)}$  if  $D_i=0$
- ATEC:  $ipw_i = \frac{1-\hat{p}(\mathbf{x}_i)}{\hat{p}(\mathbf{x}_i)}$  $\frac{-p(\mathbf{x}_i)}{\hat{p}(\mathbf{x}_i)}$  if  $D_i = 1$  and  $ipw_i = 1$  if  $D_i = 0$
- We did IPW by hand, but we can use -teffects ipw- or -teffects ipwra-, although teffects runs stratified models
- Again, we need to restrict the region of overlap somehow. For simplicity, we will restrict weights between 1500 and 3000, although we may get large IPW weights

### IPW

```
qui logit treat bw hispanic black bmarr lths hs ltcoll workdur prenatal male ///
first preterm momage dayskidh if keep1==1, nolog
predict double ps1 if e(sample)<br>gen ipw = 1/ps1 if treat==1
     ipw = 1/ps1 if treat==1
replace ipw = 1/(1-ps1) if treat==0
* Outcome model not controlling for covariates
reg ppvtr36 treat [pw=ipw], robust
. reg ppvtr36 treat [pw=ipw], robust
(sum of wgt is 2,191.88404154778)
Linear regression \mu Number of obs = 1,320<br>F(1. 1318) = 36.77
                                                F(1, 1318) = 36.77<br>Prob > F = 0.0000
                                                Prob > FR-squared = 0.0462Root MSE = 19.217
------------------------------------------------------------------------------
                             | Robust
     ppvtr36 | Coef. Std. Err. t P>|t| [95% Conf. Interval]
-------------+----------------------------------------------------------------
               treat 1.483815 6.06 0.000 6.086099 11.90789<br>12.55631 1.013474 81.46 0.000 80.56811 84.54451
       cons | 82.55631 1.013474
```
------------------------------------------------------------------------------

### IPW - teffects

```
teffects ipw (ppvtr36) (treat bw hispanic black bmarr lths hs ltcoll ///
 workdur prenatal male first preterm momage dayskidh) if keep1==1
Iteration 0: EE criterion = 2.574e-16
Iteration 1: EE criterion = 1.478e-26
Treatment-effects estimation Number of obs = 1,320<br>Estimator : inverse-probability weights
              : inverse-probability weights
Outcome model : weighted mean
Treatment model: logit
------------------------------------------------------------------------------
    |<br>ppvtr36 | Coef. Std. Err.
                                         z P>|z| [95% Conf. Interval]
-------------+----------------------------------------------------------------
ATE |
      treat |
   (1 vs 0) | 8.996997 1.277541 7.04 0.000 6.493063 11.50093
-------------+----------------------------------------------------------------
POmean |
      treat |
         0 | 82.55631 .936375 88.17 0.000 80.72105 84.39157
------------------------------------------------------------------------------
```
### IPW - teffects

Still not optimal, we could further restrict to overlap region based on ps or try other models

. tebalance summarize

Covariate balance summary

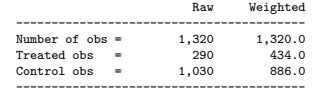

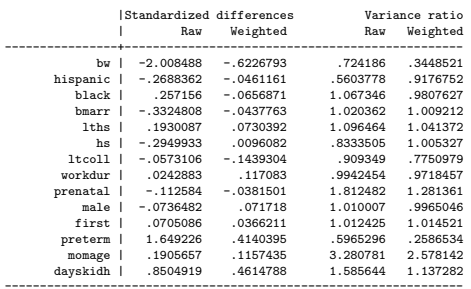

-----------------------------------------------------------------

### IPW - teffects - ATET

### ■ ATE restricting to the previous overlap region

```
. teffects ipw (ppvtr36) (treat bw hispanic black bmarr lths hs ltcoll ///
              > workdur prenatal male first preterm momage dayskidh) if keep ==1, atet
Iteration 0: EE criterion = 1.737e-24
Iteration 1: EE criterion = 1.818e-29
Treatment-effects estimation Number of obs = 855<br>Estimator : inverse-probability weights
             : inverse-probability weights
Outcome model : weighted mean
Treatment model: logit
-| Robust<br>| Robust|<br>| Coef. Std. Err.
                                     z P>|z| [95% Conf. Interval]
-------------+----------------------------------------------------------------
ATET |
      treat |
  (1 vs 0) | 10.53538 2.411306 4.37 0.000 5.809307 15.26145
-------------+----------------------------------------------------------------
POmean |
      treat |
         0 | 81.58247 2.366822 34.47 0.000 76.94358 86.22135
------------------------------------------------------------------------------
```
## IPW - teffects - ATET

### ■ ATE restricting to the previous overlap region

#### . tebalance summarize

#### Covariate balance summary

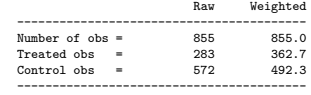

-----------------------------------------------------------------

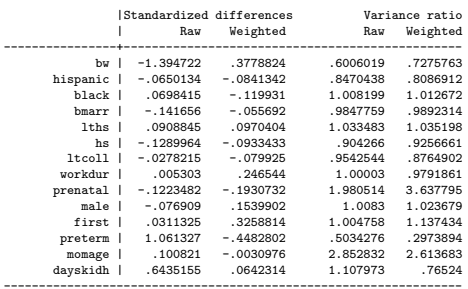

# -teffects ipwra-

We didn't control for covariates in the outcome model but we could, and that would help us deal with the remaining imbalance (!)

That is, the outcome model would be

```
. reg ppvtr36 treat bw hispanic black bmarr lths hs ltcoll workdur prenatal male ///
                  first preterm momage dayskidh [pw=ipw], robust
(sum of wgt is 2,191.88404154778)
Linear regression \mu Number of obs = 1,320<br>F(15, 1304) = 25,60F(15, 1304) = 25.60<br>Prob > F = 0.0000
                                               Prob > F = 0.0000<br>R-squared = 0.3512
                                               R-squared = 0.3512<br>R_{\text{OOL}} MSE = 15.934Root MSE
------------------------------------------------------------------------------
                   Robust<br>| Coef. Std. Err.
     ppvtr36 | Coef. Std. Err. t P>|t| [95% Conf. Interval]
-------------+----------------------------------------------------------------
       treat | 8.380397 1.870968 4.48 0.000 4.709961 12.05083
         bw | -.0019433 .003049 -0.64 0.524 -.0079248 .0040381
..
```
■ This won't exactly match -teffects ipwra- since Stata runs stratified models

**Please check the code using the link below to see how you can match teffects** by hand. teffects has the correct SEs, though (estimates the propensity score models and the oucome model simultaneously with GMM)

[https://clas.ucdenver.edu/marcelo-perraillon/sites/default/](https://clas.ucdenver.edu/marcelo-perraillon/sites/default/files/attached-files/matching_teffects_code_perraillon_0.do) [files/attached-files/matching\\_teffects\\_code\\_perraillon\\_0.do](https://clas.ucdenver.edu/marcelo-perraillon/sites/default/files/attached-files/matching_teffects_code_perraillon_0.do)

## -teffects ipwra-

- We could and should try different model specifications as well (interactions, etc)
- Note that with IPWRA we could tolerate some imbalance because we also control for covariates in the outcome model

```
. teffects ipwra (ppvtr36 bw hispanic black bmarr lths hs ltcoll ///
> workdur prenatal male first preterm momage dayskidh) ///
                         (treat bw hispanic black bmarr lths hs ltcoll workdur prenatal
> ///
> male first preterm momage dayskidh) if keep1 ==1, ate
Iteration 0: EE criterion = 2.574e-16
Iteration 1: EE criterion = 7.165e-26
Treatment-effects estimation Number of obs = 1,320
Estimator : IPW regression adjustment
Outcome model : linear
Treatment model: logit
                   ------------------------------------------------------------------------------
                          | Robust
    ppvtr36 | Coef. Std. Err. z P>|z| [95% Conf. Interval]
-------------+----------------------------------------------------------------
ATE |
      treat |
  (1 vs 0) | 8.316608 1.730835 4.80 0.000 4.924233 11.70898
-------------+----------------------------------------------------------------
POmean |
      treat |
         0 | 83.15841 .8359674 99.48 0.000 81.51995 84.79688
------------------------------------------------------------------------------
```
# Strong ignorability

- If ignorability and overlap hold (strong ignorability), it turns out that IPW is just another way of estimating  ${\sf E}[Y_i|Di=1, {\bf X}_i]$  and  ${\sf E}[Y_i|Di=0, {\bf X}_i]$
- One can show that:

$$
E[\frac{Y_i D_i}{\hat{\rho}(\mathbf{X}_i)}] = E[Y_i | D_i = 1, \mathbf{X}_i]
$$
 and  

$$
E[\frac{Y_i(1 - D_i)}{1 - \hat{\rho}(\mathbf{X}_i)}] = E[Y_i | D_i = 0, \mathbf{X}_i]
$$

- $\blacksquare$  IPW is equivalent to the Horvitz and Thompson (1952) estimator for handling nonrandom sampling in surveys, in which the weight is the inverse probability of being in the sample
- Note that for the above to work,  $\hat{p}(\mathbf{X}_i)$  cannot be 0 or 1, which means that overlap must hold
- A similar approach can be used for ATET
- So when overlap holds and assuming that model specification in regression adjustment is correct, we shouldn't expect to find much different between IPW and regression adjustment, with bonus that IPW is can be doubly robust
- Stata also has the command -teffects aipw- for "augmented" IPW that has the doubly robust property (-teffects aipw-)

## Stratification

- Create groups based on the propensity score, say quintiles
- Make comparisons within quintiles defined by the propensity score. Could combine estimation using sample sizes
- The problem is that in some quintiles balance could be bad, or in extreme cases there could be no treated or control observations
- Stratification by the propensity score has a deep connection with an alternative to regression adjustment when only one variable determines treatment (Rubin, 1977). Robust to treatment heterogeneity

# Rubin (1977)

Journal of Educational Statistics Spring 1977, Volume 2, Number 1, Pp. 1-26

#### ASSIGNMENT TO TREATMENT GROUP ON THE BASIS OF A COVARIATE

Donald B. Rubin

Educational Testing Service

Key words: Non-Randomized Studies; Observational Studies; Covariance Adjustment; Causal Inference; Experimental Design; Treatment Assignment: Avergae Treatment Effects

#### **ABSTRACT**

When assignment to treatment group is made solely on the basis of the value of a covariate, X, effort should be concentrated on estimating the conditional expectations of the dependent variable Y given X in the treatment and control groups. One then averages the difference between these conditional expectations over the distribution of X in the relevant population. There is no need for concern about "other" sources of bias, e.g., unreliability of X, unmeasured background variables. If the conditional expectations are parallel and linear, the proper regression adjustment is the simple covariance adjustment. However, since the quality of the resulting estimates may be sensitive to the adequacy of the underlying model, it is wise to search for nonparallelism and nonlinearity in these conditional expectations. Blocking on the values of X is also appropriate, although the quality of the resulting estimates may be sensitive to the coarseness of the blocking employed. In order for these techniques to be useful in practice. there must be either substantial overlap in the distribution of X in the treatment groups or strong prior information.

## **Digression**

### Stratification same as interacted model

```
bcuse bwght, clear<br>gen smoked = 0
       smoked = 0replace smoked = 1 if cigs ==0qui reg bwght i.smoked##i.white
margins, dydx(smoked)
Average marginal effects \qquad Number of obs = 1,388
Model VCE : OLS
Expression : Linear prediction, predict()
dy/dx w.r.t. : 1.smoked
------------------------------------------------------------------------------
                         | Delta-method
                   | dy/dx Std. Err. t P>|t| [95% Conf. Interval]
-------------+----------------------------------------------------------------
    1.smoked | 8.889065 1.488571
------------------------------------------------------------------------------
Note: dy/dx for factor levels is the discrete change from the base level.
quietly {
   reg bwght i.smoked if white ==1
   scalar beta1 = _b[1.smoked]
   scalar N1 = e(N)reg bwght i.smoked if white ==0
   scalar beta2 = b[1.smoked]scalar N2 = e(N)}
di (N1*beta1 + N2*beta2)/(N1+N2)
8.8890654
```
## Stratification

Overlap only exists in one region, the same we found before!

capture drop ps qui logit treat bw hispanic black bmarr lths hs ltcoll workdur prenatal male /// first preterm momage dayskidh, nolog predict double ps if e(sample) xtile pscats =  $ps, n(5)$ tab pscats treat 5 | quantiles | treat of ps | 0 1 | Total -----------+----------------------+---------- 1 | 877 0 | 877 2 | 876 0 | 876 3 | 876 0 | 876 4 | 876 0 | 876 5 | 586 290 | 876 -----------+----------------------+---------- Total | 4,091 290 | 4,381 tabstat ps if pscats==5, by(treat) stats(N mean max min) Summary for variables: ps by categories of: treat treat | N mean max min ---------+---------------------------------------- 9828839. 586 .1802457<br>1086124459 .0124454 .014454 995504 0181568 ---------+---------------------------------------- Total | 876 .3233256 .995504 .016451 ------------------------------------------------- reg ppvtr36 treat if pscats ==5, robust ... ------------------------------------------------------------------------------ | Robust ppvtr36 | Coef. Std. Err. t P>|t| [95% Conf. Interval] -------------+----------------------------------------------------------------

treat | 9.866971 1.32997 7.42 0.000 7.256663 12.47728

### **Stratification**

Could control for variables

. reg ppvtr36 treat bw hispanic black bmarr lths hs ltcoll workdur prenatal male  $\frac{1}{1}$ <br>> first preterm momage dayskidh if pscats ==5, robust first preterm momage dayskidh if pscats ==5, robust

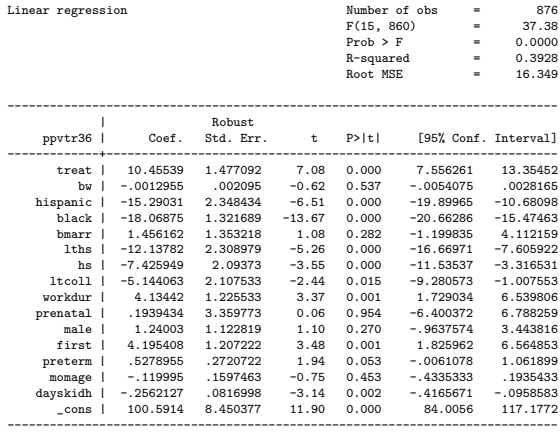

# Final comment

- **Perhaps the most important question when thinking about matching, IPW,** stratification is: why not regression adjustment? What's the problem with it?
- Lack of overlap is the problem if in fact it exists so check for it with the tools you learned in these lectures
- $\blacksquare$  If strong ignorability holds (ignorability plus overlap or selection on observables plus overlap), then think about matching, IPW, stratification as alternatives to regression adjustment
- Alternatives that help you understand your data better, and alternatives that have interesting properties – like more robust to model mispecification